## Interactive Employee Availability Form

This interactive employee availability form was built by the team at When I Work to allow your employees to easily provide you with the hours and days that they are available to work.

## **INSTRUCTIONS**

This form can be filled out on the computer, saved and printed through Adobe Acrobat. It can also be printed and filled out manually.

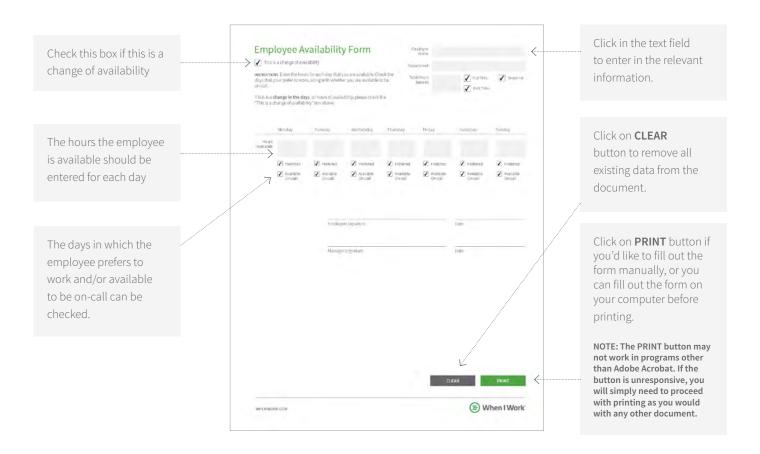

## MANAGE EMPLOYEE SCHEDULING AND AVAILABILITY IN OUR FREE APP. IT'S FREE FOR UP TO 75 EMPLOYEES..

Today 100,000 workplaces rely on When I Work for employee scheduling, time clock, and communication.

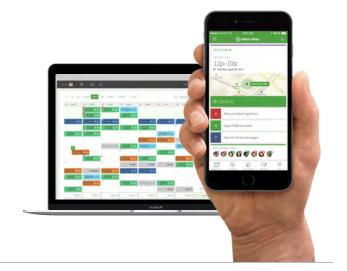

## **Employee Availability Form**

This is a change of availability

Department

Employee Name

**INSTRUCTIONS** Enter the hours for each day that you are available. Check the days that your prefer to work, along with whether you are available to be on-call.

Total Hours Desired

Full Time

Seasonal

Part Time

If this is a **change in the days**, or hours of availability, please check the "This is a change of availability" box above.

|                     | Monday               | Tuesday              | Wednesday            | Thursday             | Friday               | Saturday             | Sunday               |
|---------------------|----------------------|----------------------|----------------------|----------------------|----------------------|----------------------|----------------------|
| Hours<br>Availabile |                      |                      |                      |                      |                      |                      |                      |
|                     | Preferred            | Preferred            | Preferred            | Preferred            | Preferred            | Preferred            | Preferred            |
|                     | Available<br>On-call | Available<br>On-call | Available<br>On-call | Available<br>On-call | Available<br>On-call | Available<br>On-call | Available<br>On-call |
|                     |                      |                      |                      |                      |                      |                      |                      |
|                     |                      | Employe              | Employee Signature   |                      |                      | Date                 |                      |
|                     |                      | —<br>Manage          | Manager Signature    |                      |                      | Date                 |                      |